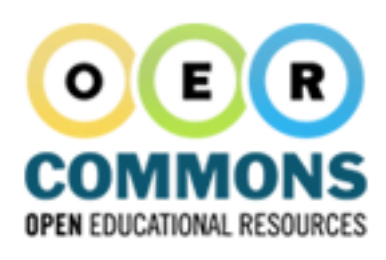

# **Click to title page**

Table of Contents **Heading** 

**•** Introduction o Click to type subheading

edit metadata

- o Click to type subheading **•** Conclusion
- **Click to type heading**

### **Introduction**

 $\overline{\nabla}$ 

Donec accumsan mollis nisl vitae adipiscing. Phasellus consequat cursus dolor. Curabitur dapibus luctus condimentum. Duis at lacus nunc, eu laoreet erat. Fusce libero risus, condimentum nec volutpat vel, faucibus quis enim. Vivamus egestas consectetur laoreet. Cras sem diam, pretium feugiat ornare id, feugiat volutpat risus. Cum sociis natoque penatibus et magnis dis parturient montes, nascetur ridiculus mus. Cum eu convallis eget purus. Proin eleifend purus at augue ultricies a iaculis nibh fringilla.

 $\cup$ 

 $\mathbb{E}$   $\mathbb{B}$   $\mathbb{I}$ 

 $|E||E| \equiv |E||E|$ 

insert media

口回!便

 $\sqrt{6}$ 

AA

SAVE **PREVIEW** DONE

## **Conclusion**

Curabitur nec mi mauris. Aenean elit eros, posuere eu egestas vitae, semper vel urna. Nullam blandit pharetra sagittis. Quisque metus dui, tristique at commodo vel, lobortis non nunc. Cras augue lorem, lobortis sed vestibulum et, luctus vitae lorem.

# **Click to type heading**

 $\bigwedge$ 

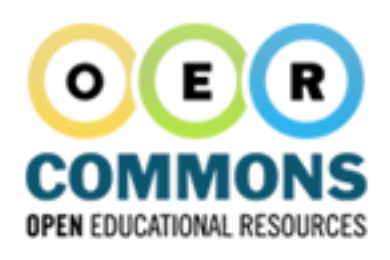

# **Solick to title page** SAVE **SAVE** PREVIEW DONE

edit metadata

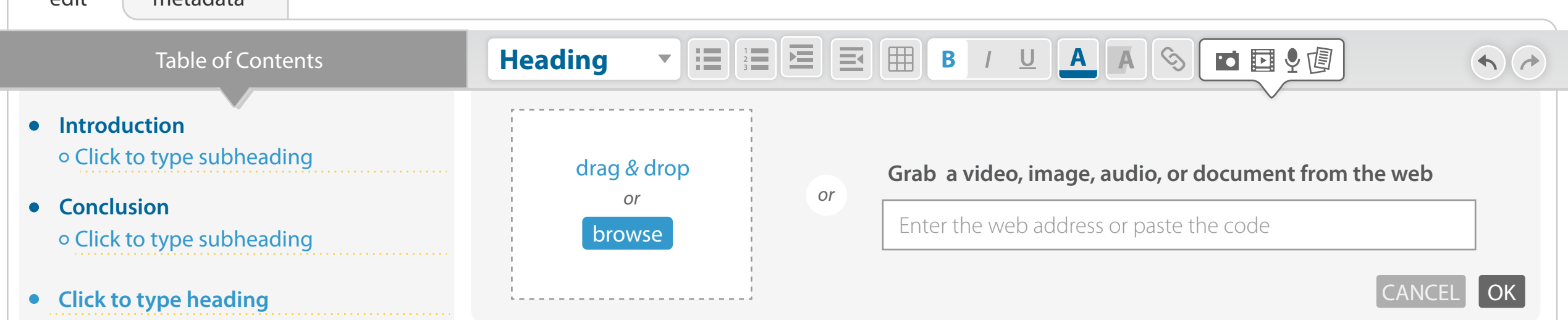

## **Introduction**

Donec accumsan mollis nisl vitae adipiscing. Phasellus consequat cursus dolor. Curabitur dapibus luctus condimentum. Duis at lacus nunc, eu laoreet erat. Fusce libero risus, condimentum nec volutpat vel, faucibus quis enim. Vivamus egestas consectetur laoreet. Cras sem diam, pretium feugiat ornare id, feugiat volutpat risus. Cum sociis natoque penatibus et magnis dis parturient montes, nascetur ridiculus mus. Cum eu convallis eget purus. Proin eleifend purus at augue ultricies a iaculis nibh fringilla.

## **Conclusion**

Curabitur nec mi mauris. Aenean elit eros, posuere eu egestas vitae, semper vel urna. Nullam blandit pharetra sagittis. Quisque metus dui, tristique at commodo vel, lobortis non nunc. Cras augue lorem, lobortis sed vestibulum et, luctus vitae lorem.

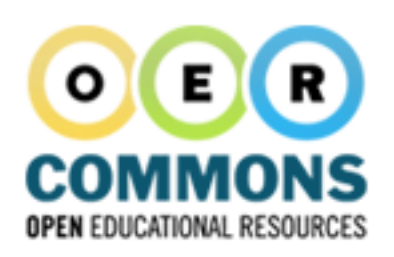

### ▲ Table of Contents

#### **Introduction**  $\bullet$ o Click to type subheading

**Conclusion**  $\bullet$ o Click to type subheading

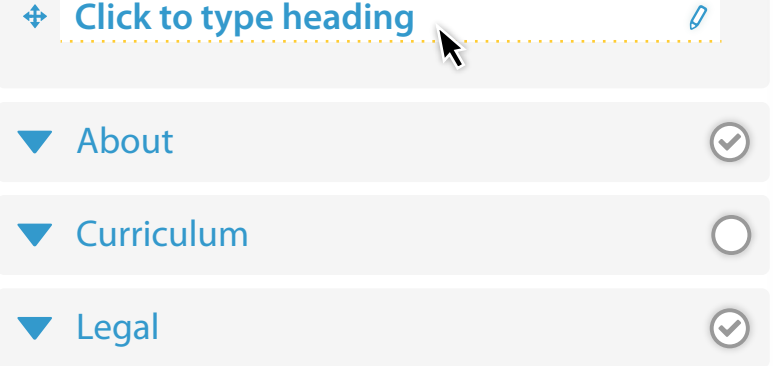

### **Click to title page** indent

**這** 

隕

 $\equiv$ 

B

### **Introduction**

**Heading**

Donec accumsan mollis nisl vitae adipiscing. Phasellus consequat cursus dolor. Curabitur dapibus luctus condimentum. Duis at lacus nunc, eu laoreet erat. Fusce libero risus, condimentum nec volutpat vel, faucibus quis enim. Vivamus egestas consectetur laoreet. Cras sem diam, pretium feugiat ornare id, feugiat volutpat risus. Cum sociis natoque penatibus et magnis dis parturient montes, nascetur ridiculus mus. Cum eu convallis eget purus. Proin eleifend purus at augue ultricies a iaculis nibh fringilla.

 $\underline{\mathsf{U}}$ 

## **Conclusion**

Curabitur nec mi mauris. Aenean elit eros, posuere eu egestas vitae, semper vel urna. Nullam blandit pharetra sagittis. Quisque metus dui, tristique at commodo vel, lobortis non nunc. Cras augue lorem, lobortis sed vestibulum et, luctus vitae lorem.

# **Click to type heading**

 $\rightarrow$ 

SAVE **PREVIEW** DONE

AAS DE!

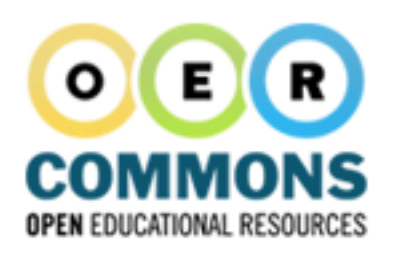

#### **Click to title page** indent AAS OD! Table of Contents **Heading** 這 嵐  $\equiv$  $\underline{\mathsf{U}}$ B  $\bigwedge$  $\blacktriangledown$ **•** Introduction **Introduction**  o Click to type subheading Donec accumsan mollis nisl vitae adipiscing. Phasellus consequat cursus dolor. Curabitur dapibus luctus **•** Conclusion condimentum. Duis at lacus nunc, eu laoreet erat. Fusce libero risus, condimentum nec volutpat vel, o Click to type subheading faucibus quis enim. Vivamus egestas consectetur laoreet. Cras sem diam, pretium feugiat ornare id, feugiat volutpat risus. Cum sociis natoque penatibus et magnis dis parturient montes, nascetur ridiculus **Click to type heading** mus. Cum eu convallis eget purus. Proin eleifend purus at augue ultricies a iaculis nibh fringilla. **Conclusion** Curabitur nec mi mauris. Aenean elit eros, posuere eu egestas vitae, semper vel urna. Nullam blandit pharetra sagittis. Quisque metus dui, tristique at commodo vel, lobortis non nunc. Cras augue lorem,

lobortis sed vestibulum et, luctus vitae lorem.

# **Click to type heading**

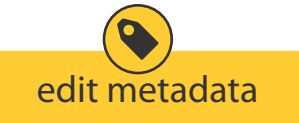

 $\mathcal{Q}$ 

SAVE **PREVIEW** DONE

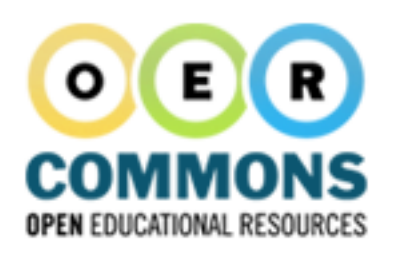

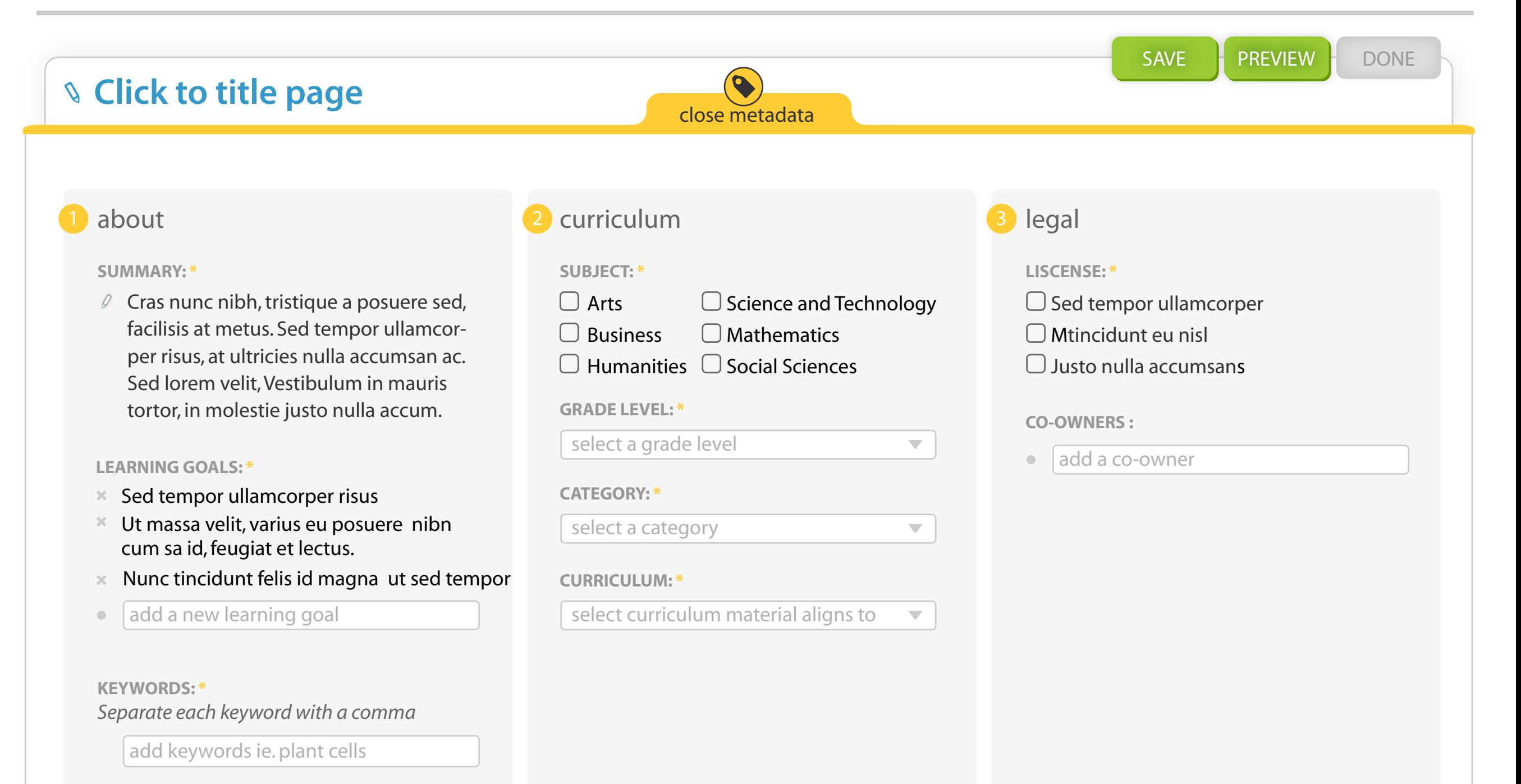